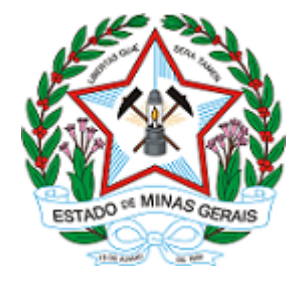

**ESTADO DE MINAS GERAIS INSTITUTO ESTADUAL DE FLORESTAS URFBio Centro Oeste - Núcleo de Apoio Regional Pará de Minas**

# **AUTORIZAÇÃO**

# **AUTORIZAÇÃO PARA INTERVENÇÃO AMBIENTAL**

## **Nº DO DOCUMENTO: 2100.01.0044917/2021-44**

O Supervisor Regional da Unidade Regional de Florestas e Biodiversidade **Centro Oeste- Divinópolis** no uso de suas atribuições, com base no inciso I do parágrafo único do art. 38 do Decreto nº 47.892, de 23 de março de 2020, concede ao requerente abaixo relacionado a **AUTORIZAÇÃO PARA INTERVENÇÃO AMBIENTAL** em conformidade com normas ambientais vigentes. Certificado emitido eletronicamente.

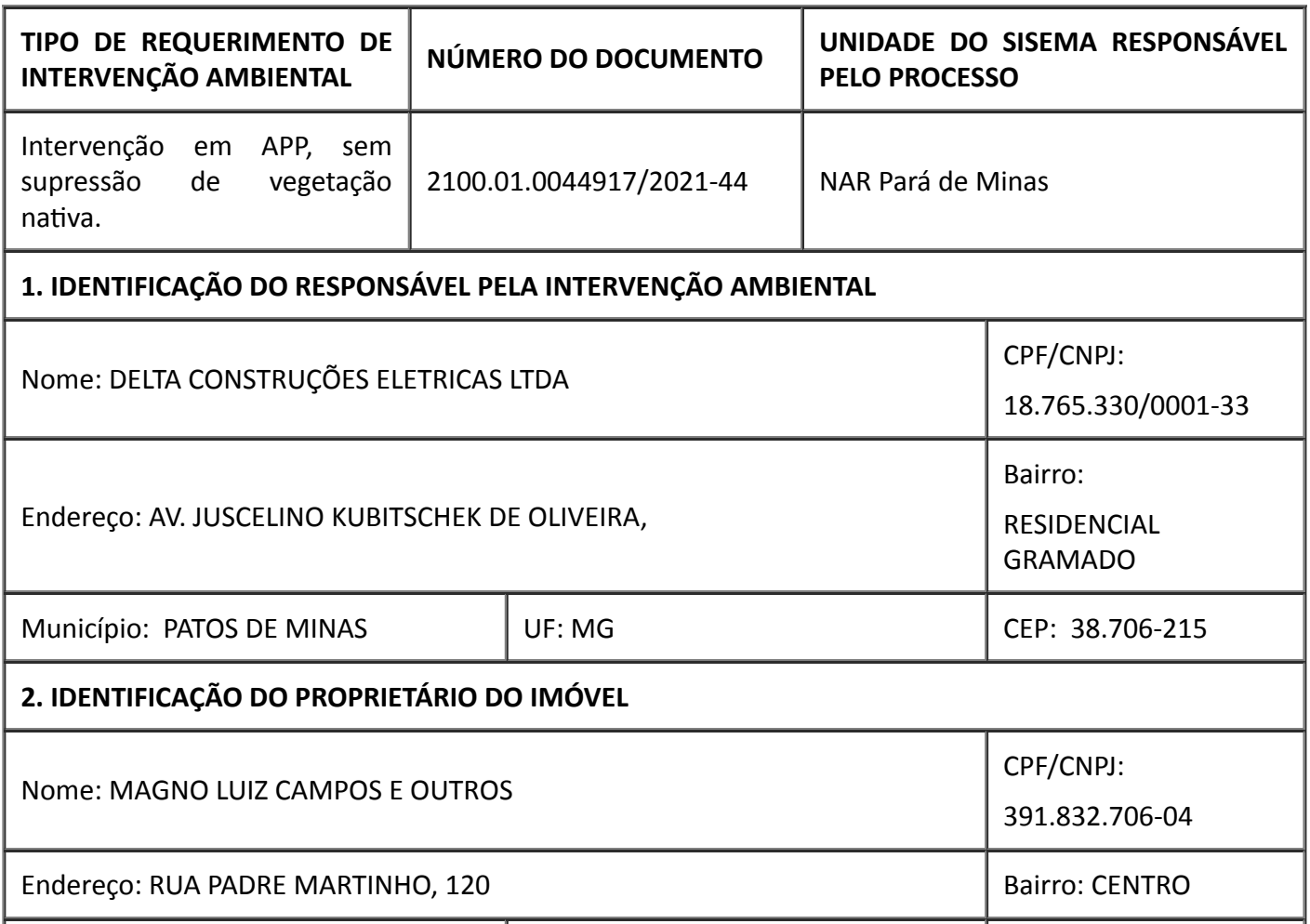

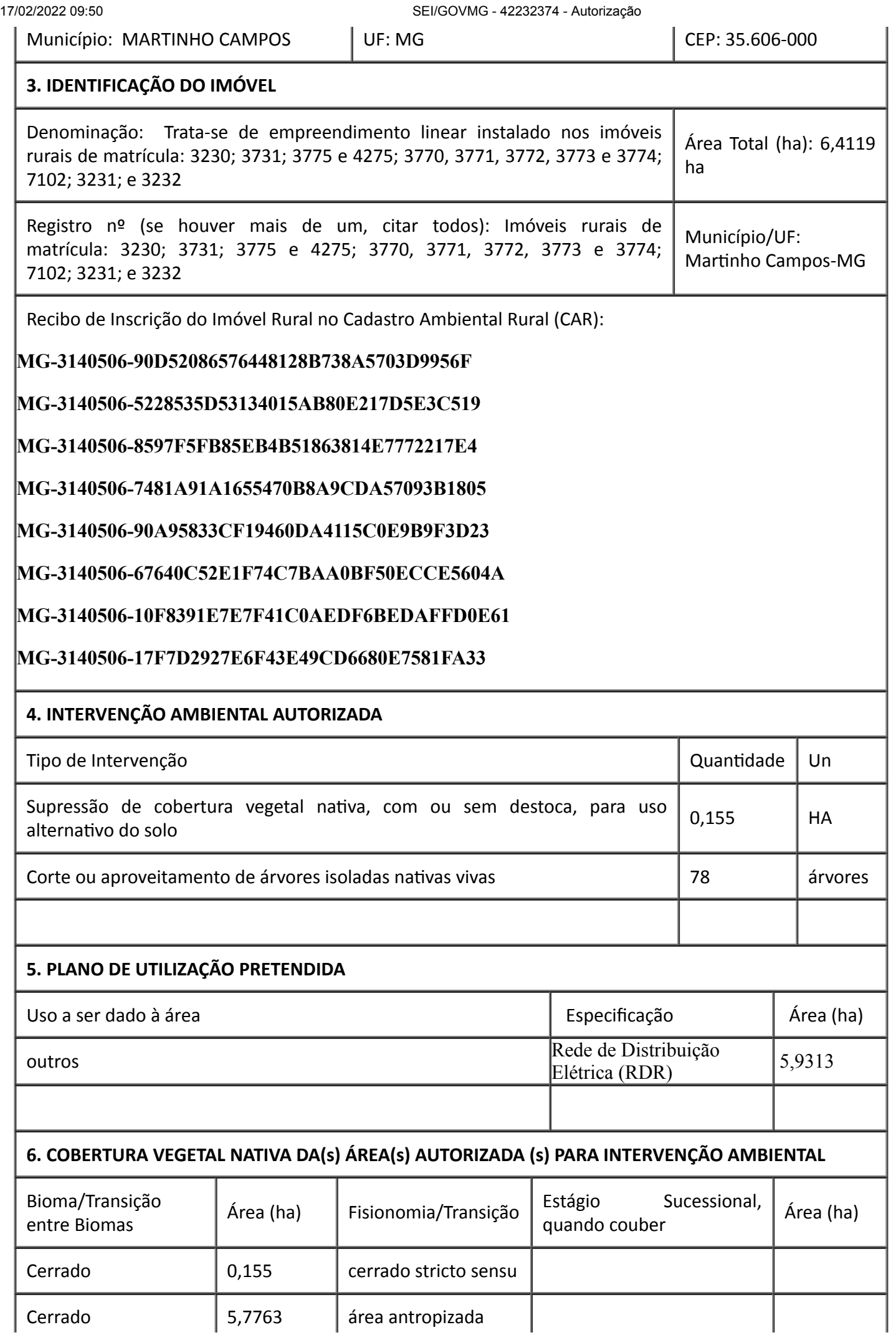

-

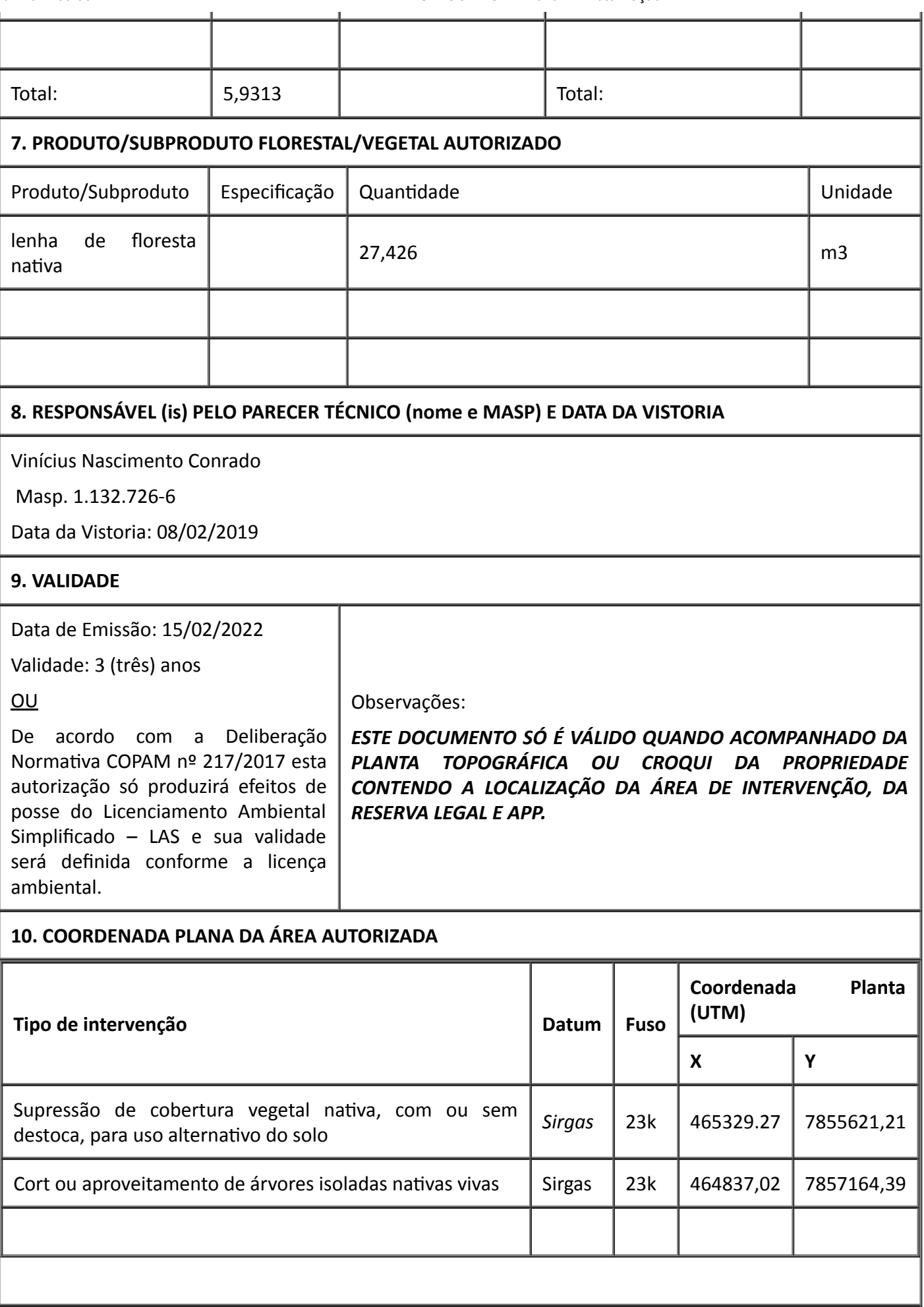

## **11. MEDIDAS MITIGADORAS E COMPENSATÓRIAS FLORESTAIS (se necessário utilizar folha anexa)**

#### 17/02/2022 09:50 SEI/GOVMG - 42232374 - Autorização

Conforme disposto nos itens **3.1.**, **3.2.**, **3.3.** e **4.** do parecer técnico, pelas intervenções em área Reservas Legal, deverá ser executado o Projeto Técnico de Reconstituição da Flora (PTRF) (documento SEI nº 40054214) apresentado como medida de recuperação da reserva legal está sob responsabilidade técnica da Engenheira Florestal Nathália Ferreira e Silva, CREA MG-140991/D, ART do trabalho nº MG20210813645 (documento SEI nº 40054215). O PTRF deverá ser executado em até 120 (cento e vinte) dias após emissão do documento autorizativo.

- A partir da execução do PTRF, apresentar semestralmente por 3 anos, relatórios sobre o PRTF referente à recomposição da área de reserva legal, indicando as espécies e número de mudas plantadas, tratos silviculturais adotados e demais informações pertinentes. Acrescentar anexo fotográfico.

# **12. OBSERVAÇÃO**

## **Condicionantes da Autorização para Intervenção Ambiental**

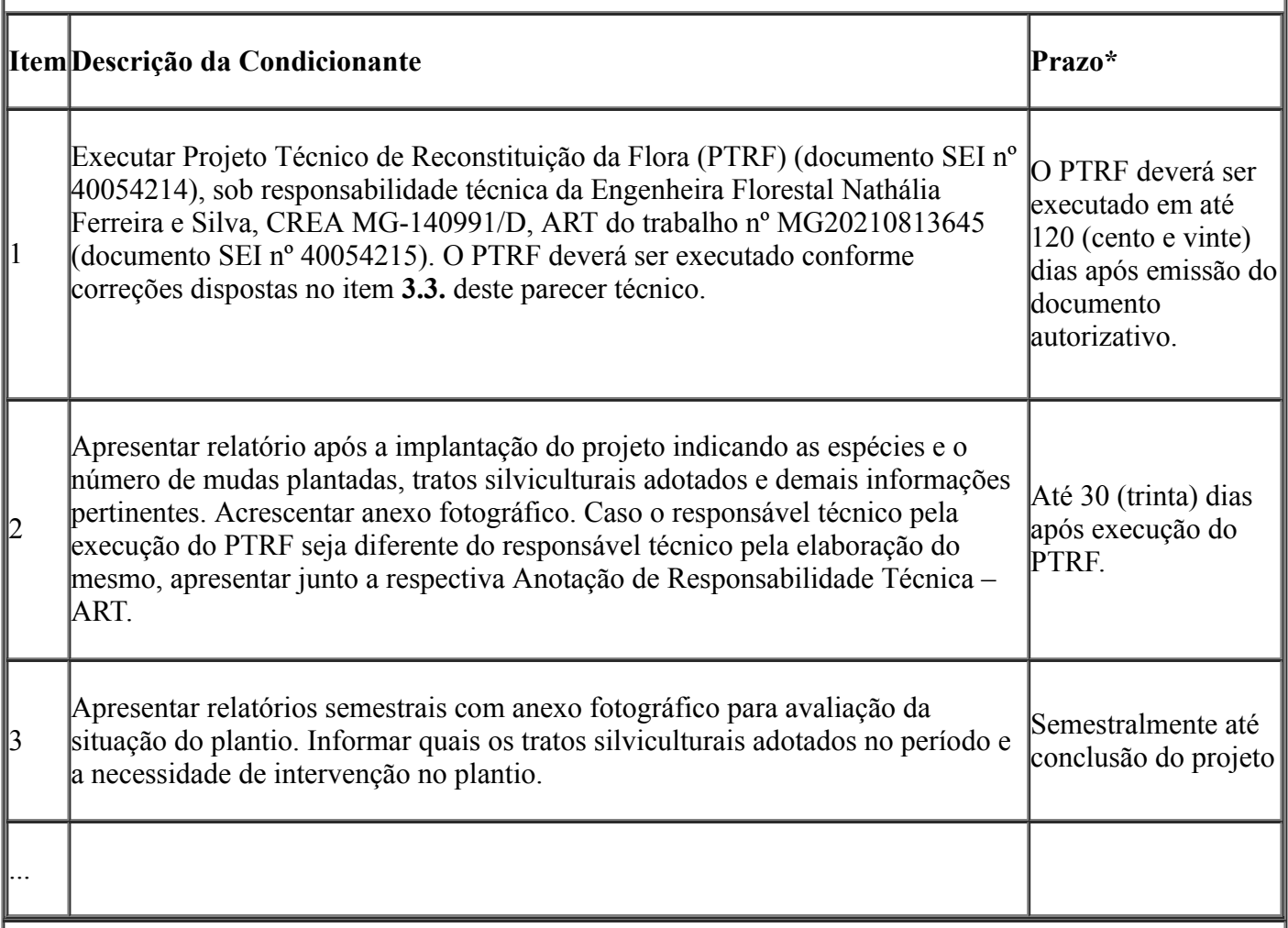

*Esta autorização não dispensa nem substitui a obtenção, pelo requerente, de certidões, alvarás, licenças ou autorizações, de qualquer natureza, exigidos pela legislação Federal, Estadual ou Municipal.*

*Declaro estar ciente das obrigações assumidas através deste documento e declaro ainda ter conhecimento de que a não comprovação do uso alternativo do solo no curso do ano agrícola acarretará no pagamento de multa e implementação de medidas mitigadoras ou compensatórias de reparação ambiental, sem prejuízo de outras cominações cabíveis.*

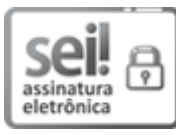

Documento assinado eletronicamente por **Luciana Rezende Oliveira**, **Supervisor(a)**, em 16/02/2022, às 16:48, conforme horário oficial de Brasília, com [fundamento](https://www.almg.gov.br/consulte/legislacao/completa/completa.html?tipo=DEC&num=47222&comp=&ano=2017) no art. 6º, § 1º, do Decreto nº 47.222, de 26 de julho de 2017.

17/02/2022 09:50 SEI/GOVMG - 42232374 - Autorização

http://sei.mg.gov.br/sei/controlador\_externo.php? [acao=documento\\_conferir&id\\_orgao\\_acesso\\_externo=0,](http://sei.mg.gov.br/sei/controlador_externo.php?acao=documento_conferir&id_orgao_acesso_externo=0) informando o código verificador **42232374** e o código CRC **F3BCD181**.